Math 2 Quiz Wednesday L. Inverse Variation decreasing at a decreasing rate  $y = \frac{K}{X}$  K = constant of proportionality. (#) Created with Doceri

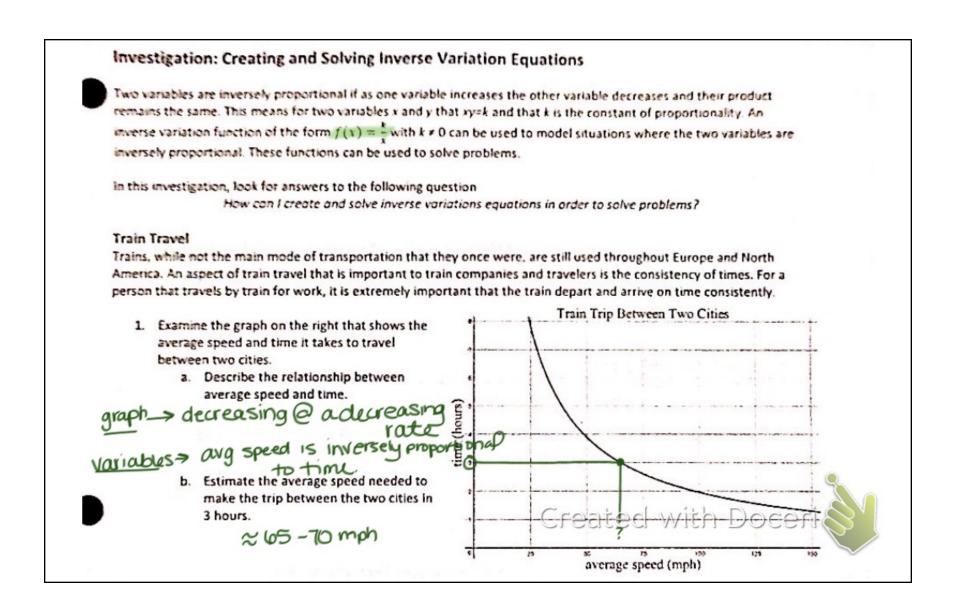

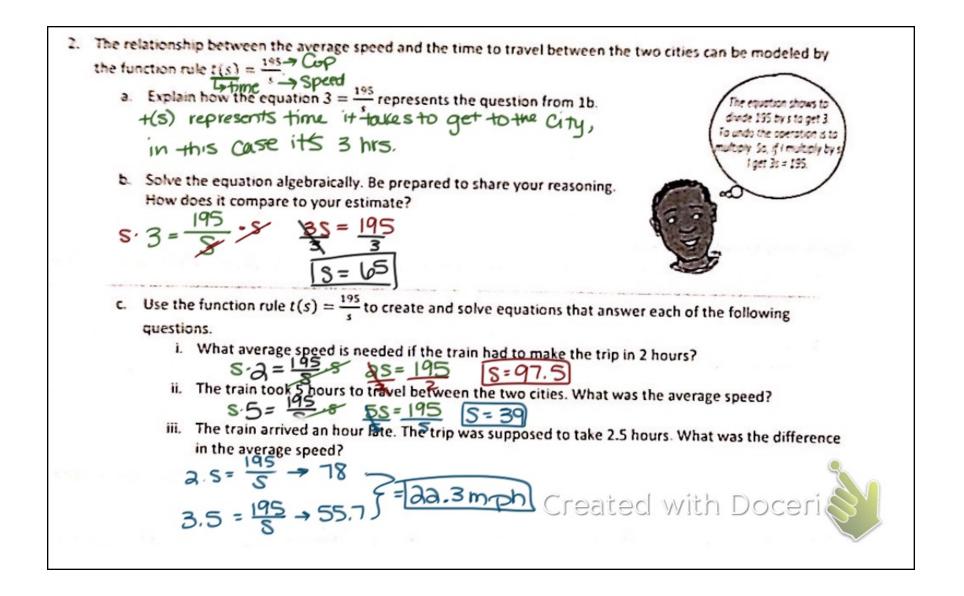

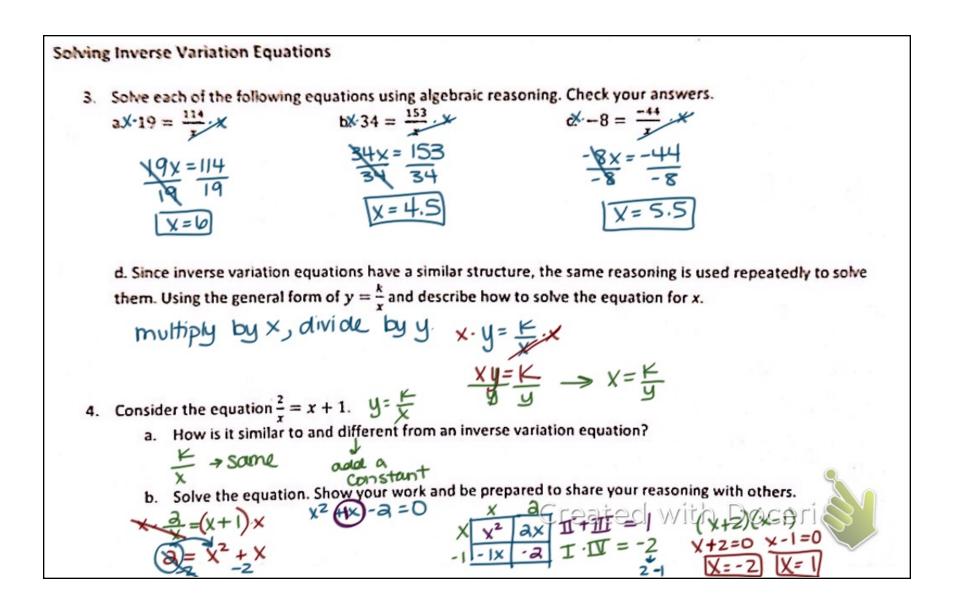

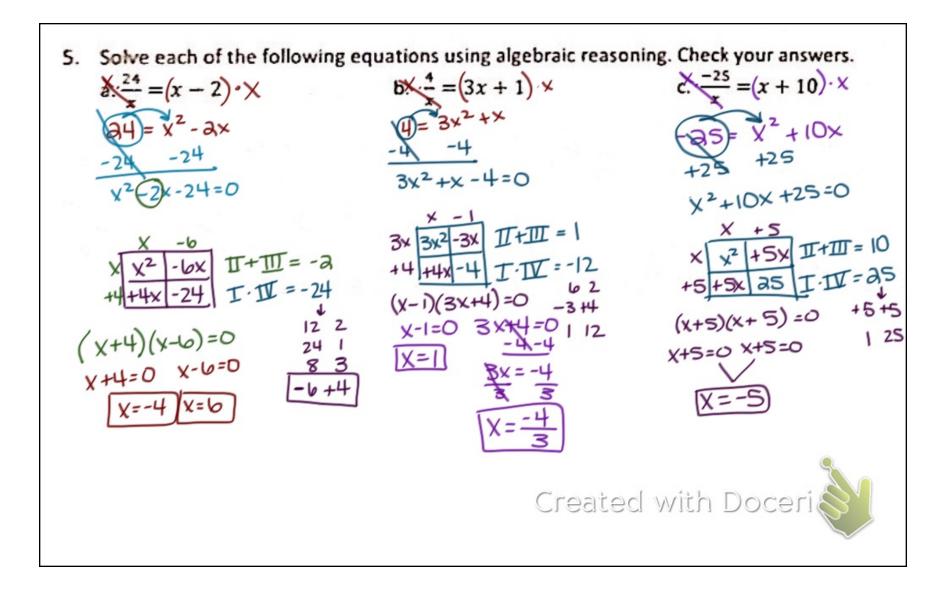

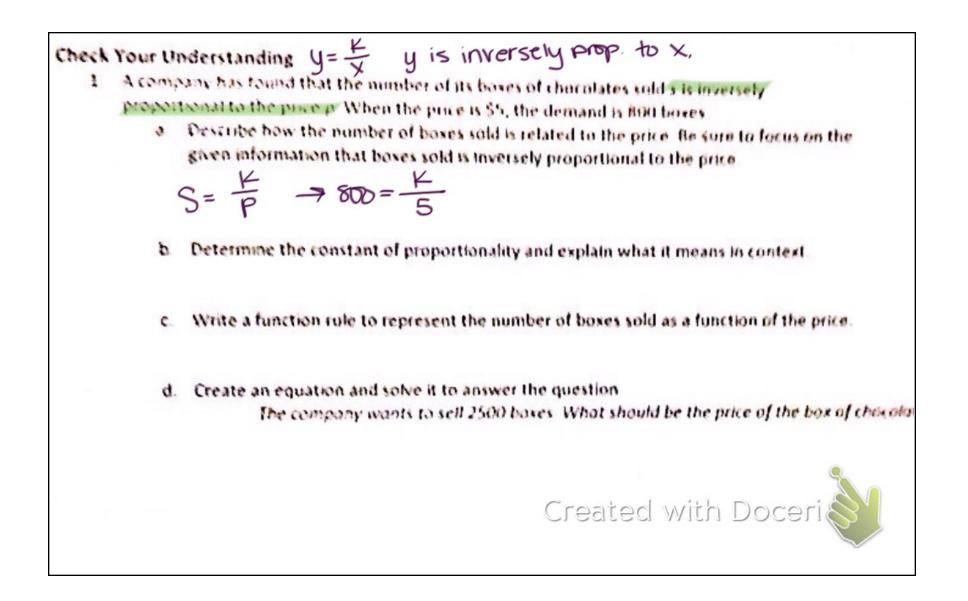

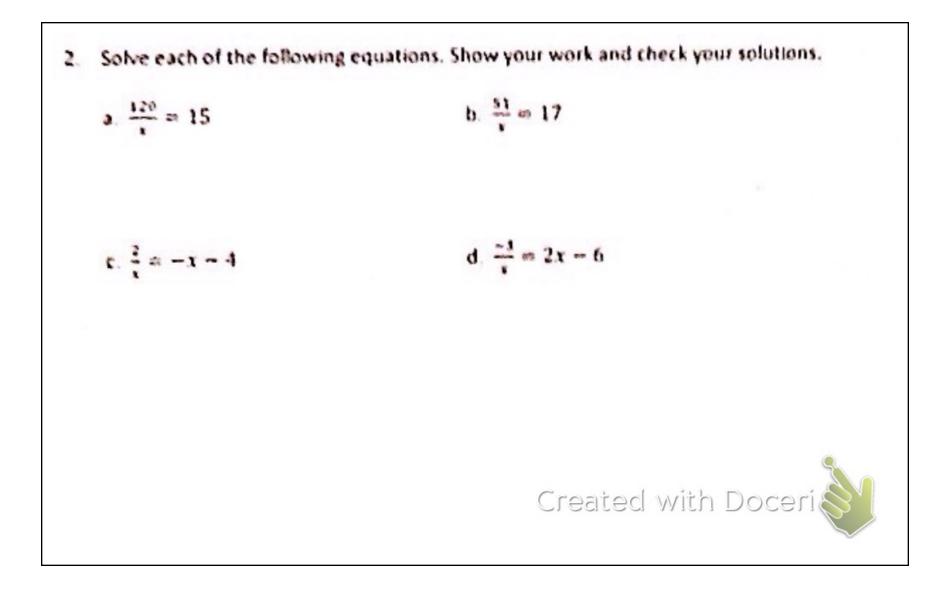